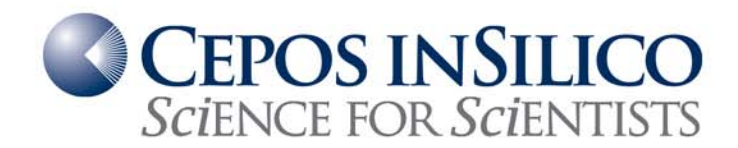

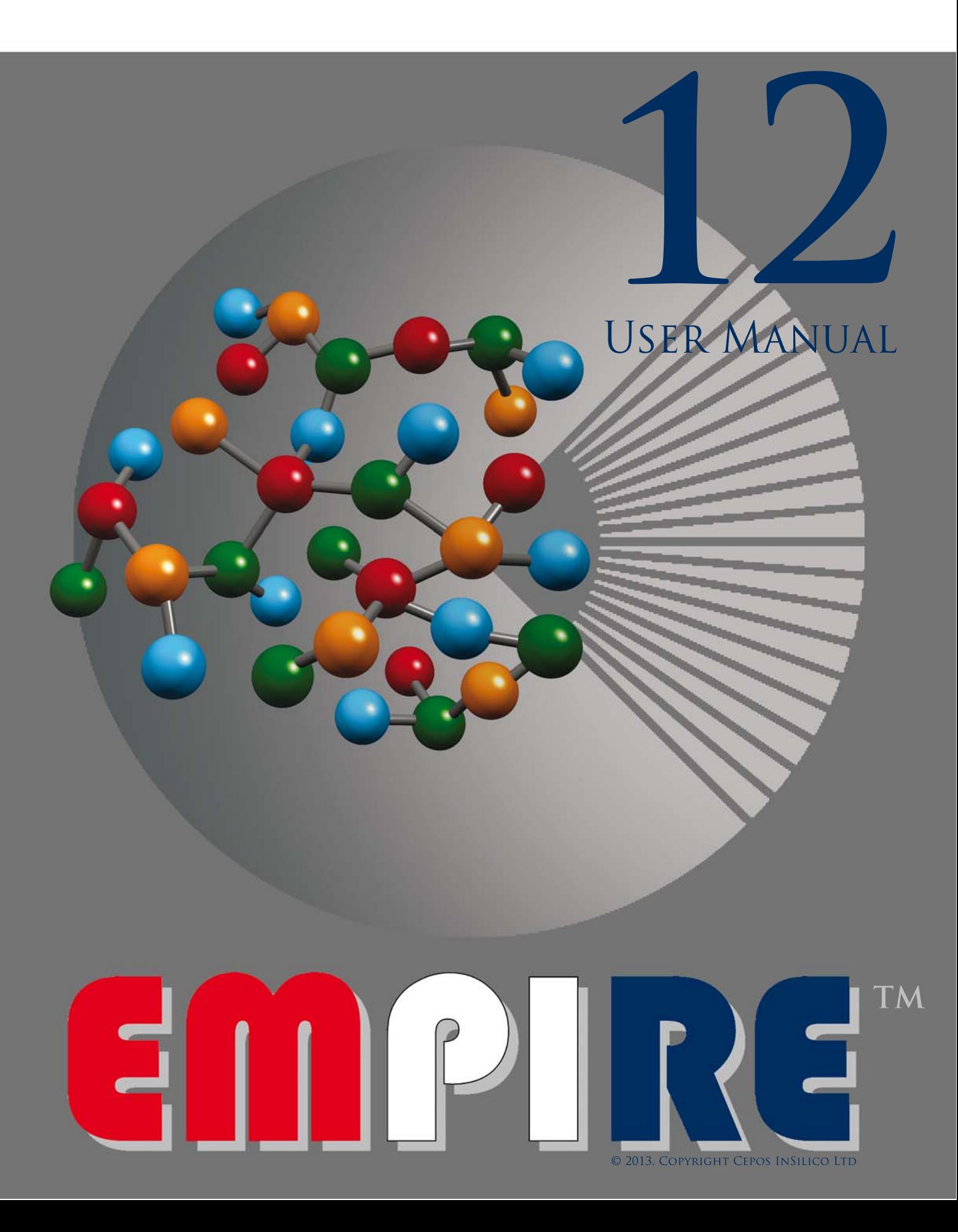

#### **Impressum**

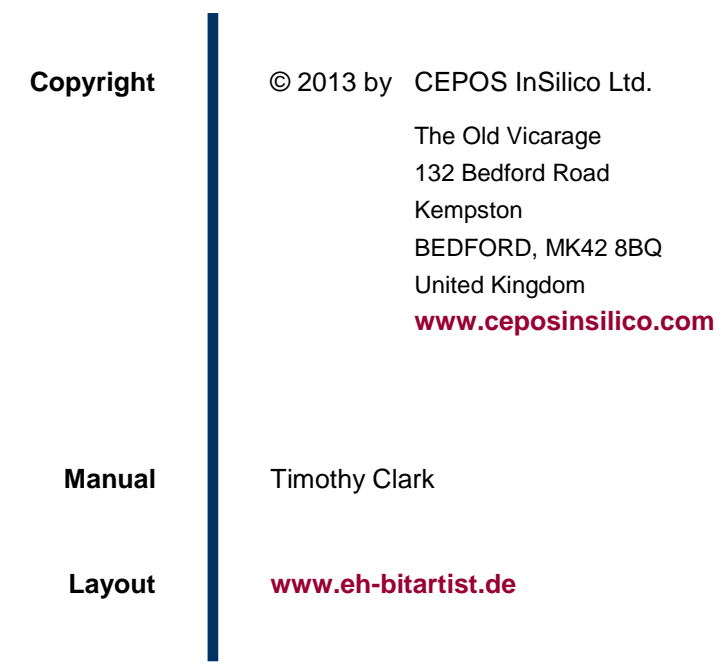

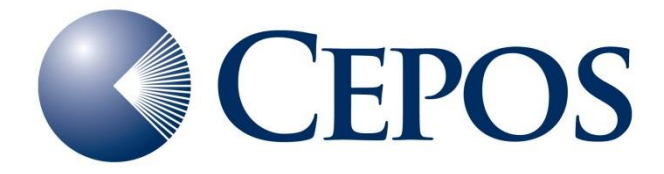

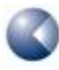

EMPIRE™: a Parallel Semiempirical Molecular Orbital Program

## **TABLE OF CONTENTS**

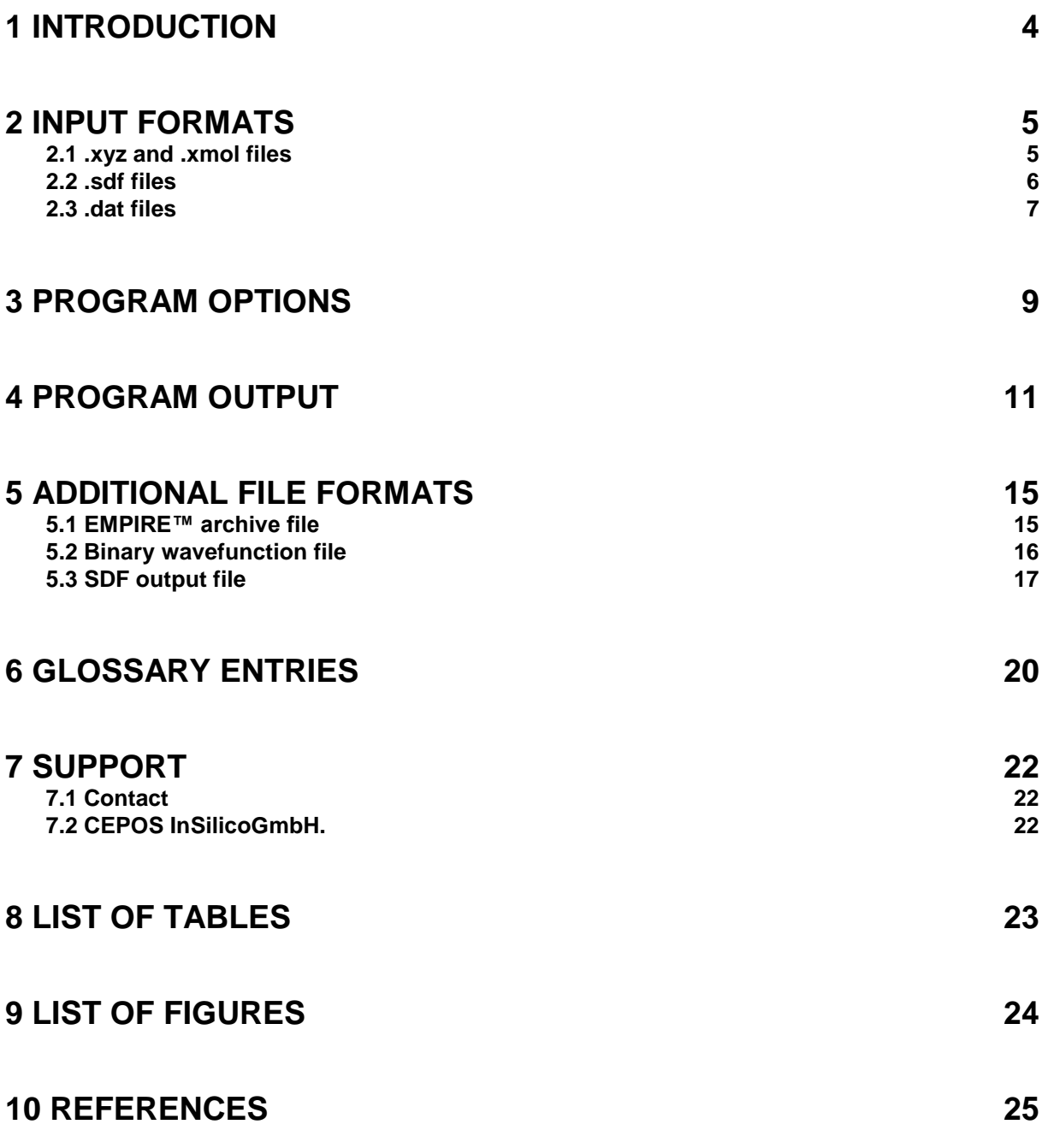

## <span id="page-3-0"></span>**1 INTRODUCTION**

EMPIRE™ is a completely new **[NDDO-](http://en.wikipedia.org/wiki/NDDO)**based semiempirical molecular orbital (MO) program designed for moderately (the single-node version) or massively (the cluster version) parallel single-point calculations or geometry optimizations for closed-shell molecules within the **[Restricted Hartree-Fock](http://en.wikipedia.org/wiki/Restricted_Hartree-Fock)** (RHF) **[self-consistent field](#page-20-0)** (SCF) formalism. Because of its radical new design, EMPIRE™ uses different algorithms for many steps in the calculation to the established traditional programs and can therefore provide impressive parallel performance, robustness and reliability and simplicity of operation. A further important advantage of EMPIRE™ is that it is able to calculate large molecules with ease (the size of the calculations is only restricted by the hardware available). For instance, one of the development tests for EMPIRE™ was to perform a single-point calculation on a molecule containing more than 76,000 atoms on 1,024 CPUs with high parallel efficiency. The current version of EMPIRE™ does not use **[linear-scaling technologies](#page-20-1)**. It performs the full NDDO-based SCF calculations without approximations. It thus provides a "gold standard" against which all other programs can be measured.

EMPIRE™ currently only performs full geometry optimizations using Cartesian coordinates with a modified version of **[Baker's EF-algorithm](http://onlinelibrary.wiley.com/doi/10.1002/jcc.540070402/abstract)**. **[\[1\]](#page-24-1)** Later versions will provide other optimization options.

## <span id="page-4-0"></span>**2 INPUT FORMATS**

<span id="page-4-1"></span>EMPIRE™ can use the following input file formats:

### **2.1 .xyz and .xmol files**

Input files with the extension **.xyz** or **.xmol** are the simplest form of EMPIRE™ input. An example for adamantane is shown in **[Figure 1](#page-4-2)**:

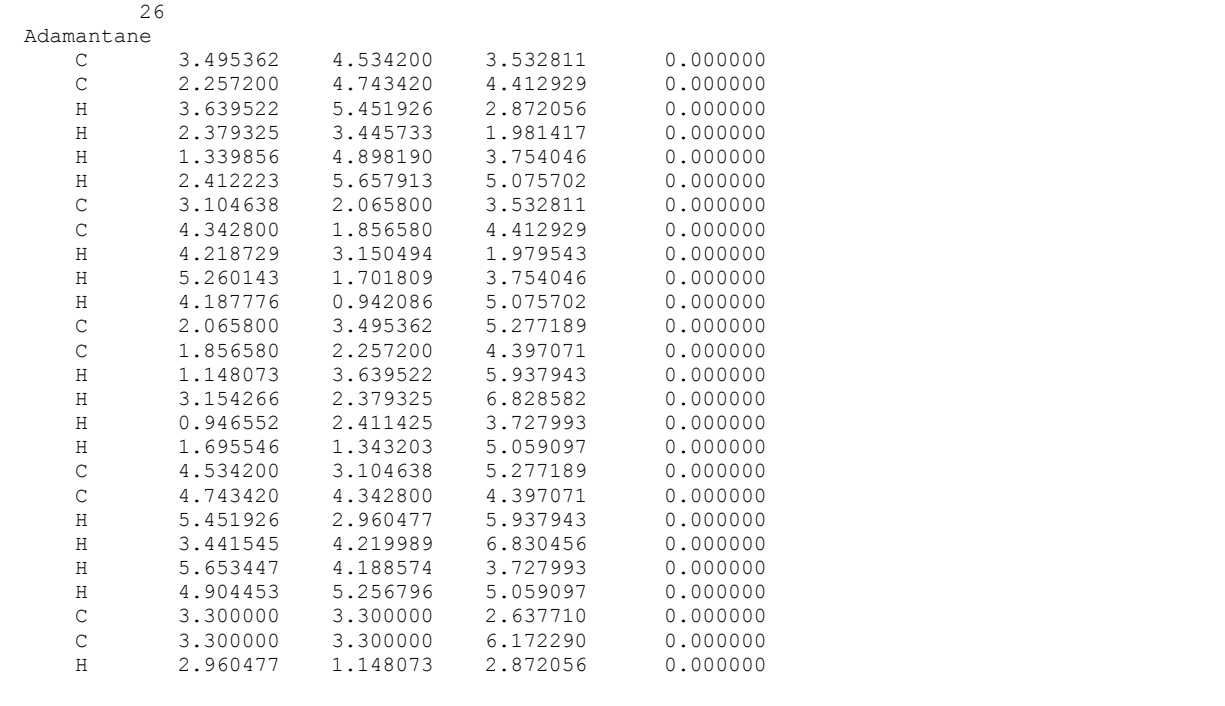

<span id="page-4-2"></span>**Figure 1** .xyz (.xmol) input for adamantane

The input consists simply of the first line, which contains only the number of atoms in the molecule, a second, title line and then one line per atom containing the element symbol, *x*-, *y*- and *z*-coordinates and an optional (in this case fictitious) net atomic charge. The input is format-free. There may or may not be empty lines after the specification of the atoms.

Note that this file format does not allow the user to specify a molecular charge, which must then be specified (if it is not zero) via the command-line argument **charge=n** (see below).

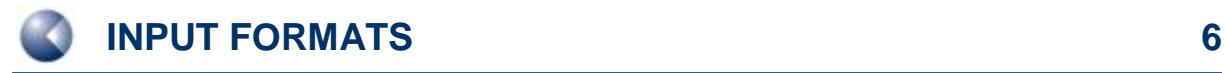

### <span id="page-5-0"></span>**2.2 .sdf files**

The **[structural data \(SD\) file format inits V2000 version](http://download.accelrys.com/freeware/ctfile-formats/ctfile-formats.zip)** can be used as an input file with the extension **.sdf**. **[Figure 2](#page-5-1)** shows an example, again for adamantane.

<span id="page-5-1"></span>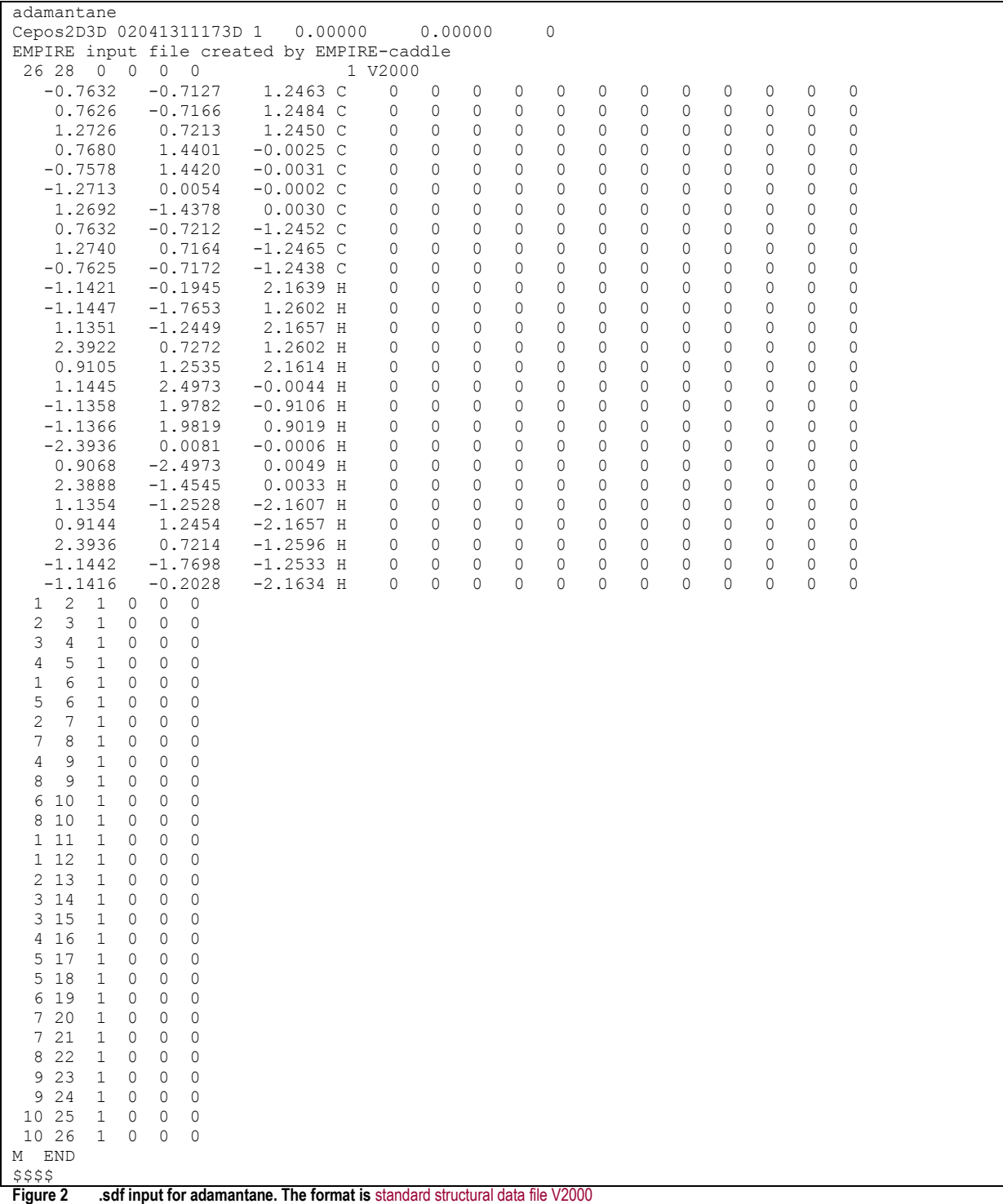

If the **.sdf** format is used, EMPIRE™ can calculate the molecular charge from the **[formal charges](http://en.wikipedia.org/wiki/Formal_charge)** of the atoms. The charge can be derived (in order of preference) from:

- 1. The **<TOTAL [COULSON CHARGE>](#page-19-1)** floating point number
- 2. The **<TOTAL CHARGE>** integer
- 3. Summed atomic charges from **M CHG**
- 4. Summed atomic charges from the atoms block

The bond definitions have no effect on EMPIRE™ except that they are echoed to the output unmodified. The molecule is terminated by the **\$\$\$\$** line. EMPIRE™ can read **.sdf** files with multiple molecules. The next input simply starts after the **\$\$\$\$** line.).

### <span id="page-6-0"></span>**2.3 .dat files**

The **.dat** file format is similar to that used by **[Mopac™](http://openmopac.net/)** or **[Vamp™](http://accelrys.com/products/datasheets/vamp.pdf)** and is shown in **[Figure 3](#page-6-1)**.

```
Hamil=AM1 charge=0 calc=opt
adamantane
EMPIRE input file 
C -2.81969539 1 -0.42849875 1 -0.75975579 1 
C -2.18365402 1 0.47148130 1 -1.83477804 1 
C -0.67864902 1 0.15981271 1 -1.94047398 1<br>C 0.00064190 1 0.43403192 1 -0.58652920 1
C 0.00064190 1 0.43403192 1 -0.58652920 1 
C -0.63342139 1 -0.46715388 1 0.48888876 1 
C -2.13878008 1 -0.15942829 1 0.59514446 1<br>C -2.37988782 1 1.94829175 1 -1.44582725 1
                 1.94829175 1 -1.44582725 1
C -1.70312377 1 2.21849294 1 -0.08896003 1 
C -0.19846430 1 1.91055875 1 -0.19423207 1 
C -2.33962326 1 1.31635509 1 0.98489736 1 
H -2.67775461 1 -1.52266577 1 -1.04655070 1
H -3.93313548 1 -0.19703042 1 -0.68055019 1
H -2.68385018 1 0.27386442 1 -2.83994038 1 
H -0.20925217 1 0.82113255 1 -2.74167472 1
H -0.53628795 1 -0.93588502 1 -2.22115130 1
H 1.11503337 1 0.20722999 1 -0.66585440 1 
H -0.13323818 1 -0.26884374 1 1.49392100 1 
H -0.48872273 1 -1.56086722 1 0.20174181 1 
H -2.60574060 1 -0.82763989 1 1.39203911 1 
H -3.49424775 1 2.17514548 1 -1.36620759 1 
H -1.91233800 1 2.61641532 1 -2.24245014 1 
H -1.84860379 1 3.31220683 1 0.19778976 1 
H  0.30042996  1  2.10661307  1
H 0.27181706 1 2.58013872 1 -0.98801924 1 
H -3.45462600 1 1.54188055 1 1.05910740 1 
H -1.84331880 1 1.51579233 1 1.99162802 1
```
<span id="page-6-1"></span>**Figure 3** .dat input for an AM1 optimization of adamantane

The first line contains the program options, which are defined in **Section [3](#page-8-0)** below. Note that the standard Mopac™ or Vamp™ options will not be recognized, only the correct EMPIRE™ options. The

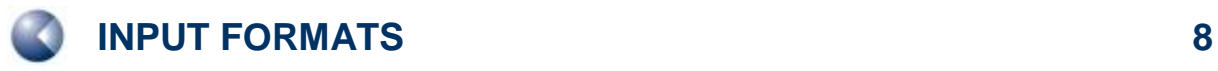

next two lines contain the molecular title and a comment, followed by one line per atom, which consists of the atomic symbol, *x*-, *y*- and *z*-coordinates, each followed by a **1** or **0** to indicate whether the coordinate should be optimized. The **1** or **0** optimization flags are necessary but have no effect on the EMPIRE™ optimization. The molecule is terminated by a blank line.

## <span id="page-8-0"></span>**3 PROGRAM OPTIONS**

EMPIRE™ options are either specified in the first line of the **.dat** file input or in the command line when the program is executed. The following table details the available options.

<span id="page-8-1"></span>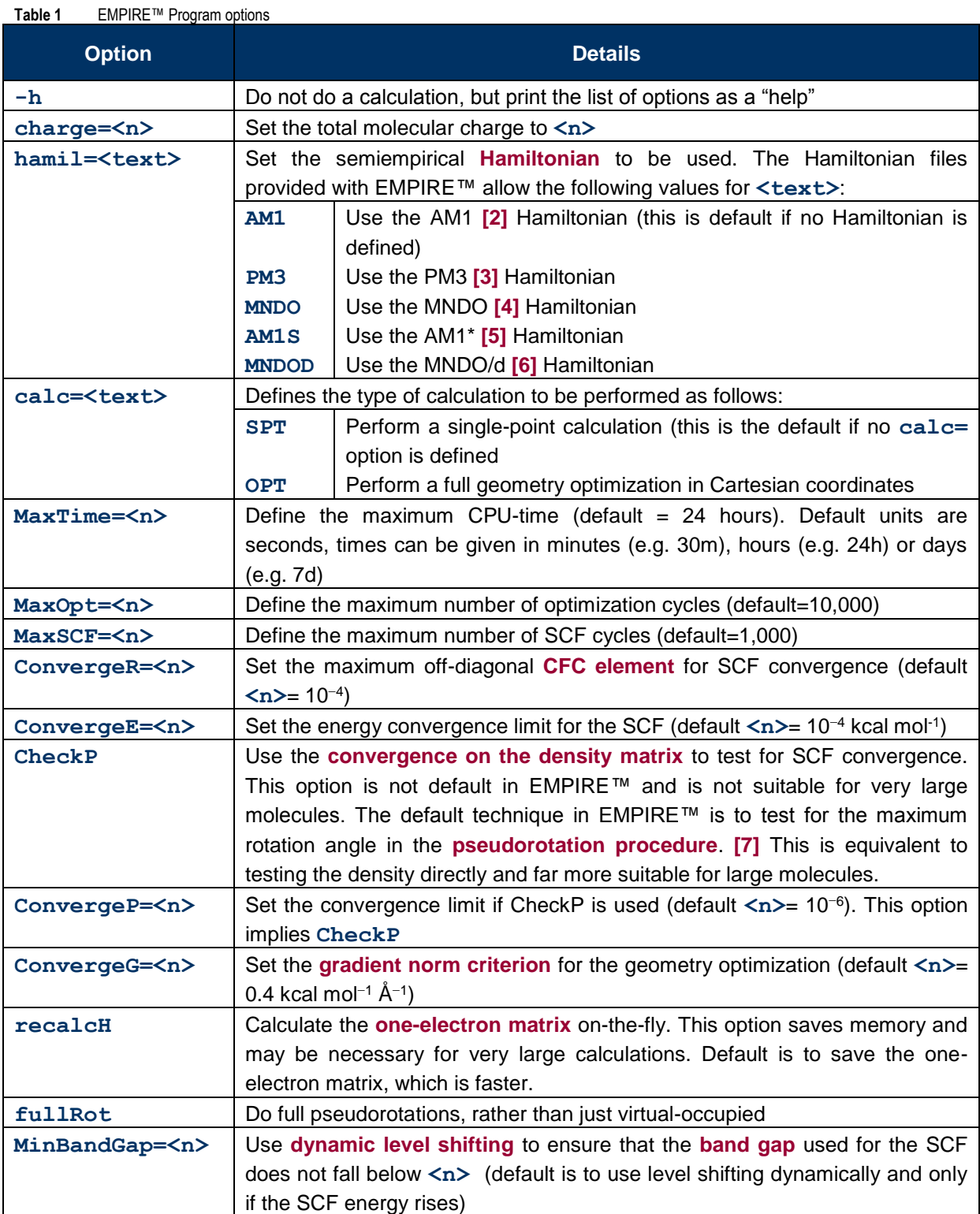

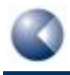

Empire 2012 Users´ Manual

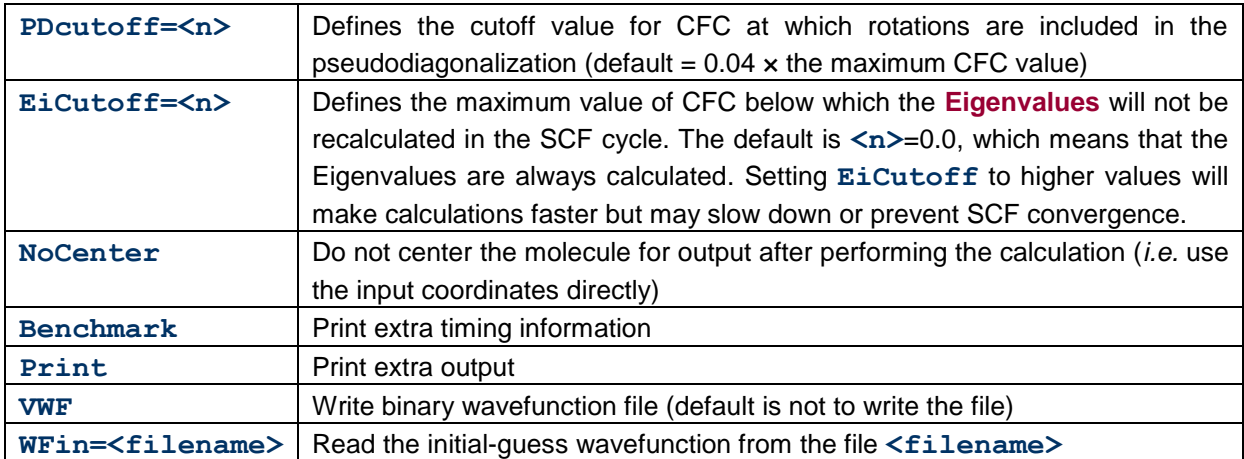

### <span id="page-10-0"></span>**4 PROGRAM OUTPUT**

The EMPIRE™ output for an adamantane single point (using the input shown in **[Figure 1](#page-4-2)** and the command **empire.exe adamantane.xmol hamil=AM1**) with a single core (a small job like this would not perform well in parallel) is shown in **[Figure 4](#page-11-0)**.

```
 EEE M M PPP III RRR EEE
  E MM MM P P I R R E 
 EE M M M PPP I RRR EE 
 E M M M P I R R E 
  EEE M M P III R R EEE
EMPIRE 2012 (Revision 782)
   (c) CeposInSilico Ltd and the Friedrich-Alexander-Universitaet Erlangen-Nuernberg 2013
  #Cores: 1
  MPI Tasks: 1
 OMP Threads: 1
 OMP Max Threads: 1
  OMP NumProcs: 4
  Options:
Input file = ad1.xmlHamiltonian Mamil = AM1
 Calculation Type Calc = SPT
 Max. computation time MaxTime = 86400 seconds<br>Max. optimization steps MaxOPT = 10000
 Max. optimization steps MaxOPT =Max. SCF Iterations MaxSCF = 1000
  Converge gradients ConvergeG= 4.0E-01
 Converge delta(HoF) ConvergeE = 1.0E-04
 Converge max(CFC) ConvergeR = 1.0E-04
 Pseudodiag. Cutoff PDCutoff = 4.0E-02
 Eigenvalues Cutoff EiCutoff = 0.0E+00
  Recalculate HcoreRecalcH = F
 Full rotations FullRot = F
 Hamiltonian = AM1<><><><><><><><><><><><><><><><><><><><><><><><><><><><><><><><><><><><><><><><><><><><><><><>
    Adamantane
   Charge = 0Number of atoms = 26
   Number of electrons = 56
   Number of orbitals = 56
    Number of occupied orbitals = 28
   Number of columns per stripe = 56<> Initial Guess using Diagonalization
<> SCF
    Step Time Used Heat of Formation Delta HoFmax(CFC) E(HOMO) E(LUMO)
 0 0.000 107.477014 0.000E+00 2.021E+00 -12.372 1.091
 1 0.000 -24.119450 -1.316E+02 5.465E-01 -10.857 3.476
      \begin{array}{cccccccc} 2 & 0.000 & -36.829599 & -1.271E+01 & 2.090E-01 & -10.579 & 3.791 \ 3 & 0.000 & -38.920808 & -2.091E+00 & 8.371E-02 & -10.469 & 3.907 \ 4 & 0.000 & -39.296859 & -3.761E-01 & 3.409E-02 & -10.425 & 3.952 \end{array} 3 0.000 -38.920808 -2.091E+00 8.371E-02 -10.469 3.907
 4 0.000 -39.296859 -3.761E-01 3.409E-02 -10.425 3.952
 5 0.000 -39.366771 -6.991E-02 1.410E-02 -10.407 3.971
 6 0.015 -39.380614 -1.384E-02 5.916E-03 -10.400 3.978
       7 0.015 -39.383512 -2.898E-03 2.485E-03 -10.397 3.981
8 0.015 -39.384161 -6.491E-04 1.151E-03 -10.395 3.983
 9 0.015 -39.384316 -1.549E-04 5.764E-04 -10.395 3.983
```
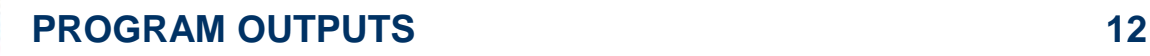

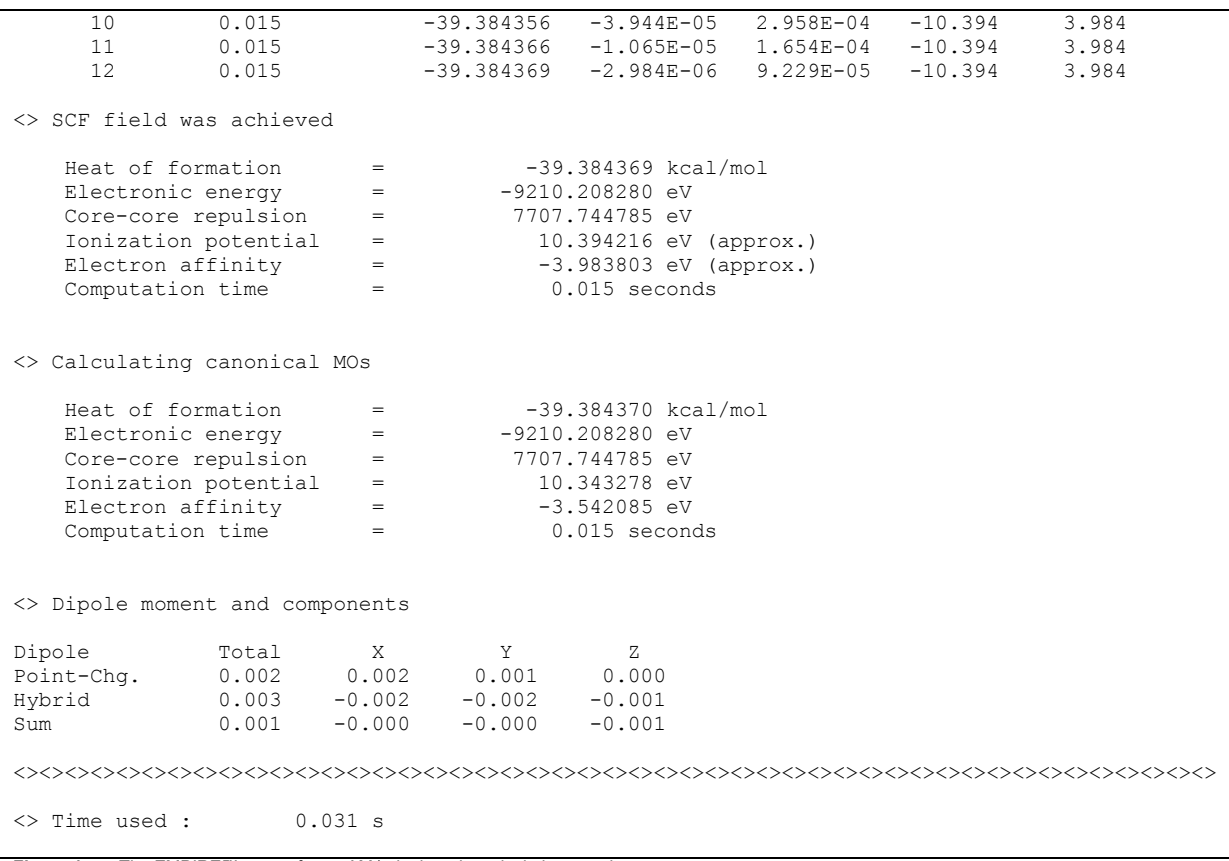

<span id="page-11-0"></span>**Figure 4** The EMPIRE™ output for an AM1 single-point calculation on adamantane

The output lists the program options (in most cases, the default values have been used) and then the statistics of the calculation (number of atoms etc.). The following table (**<> SCF**) lists the details of the individual SCF cycles. In this case, the calculation converged in 12 cycles to a heat of formation of -39.384369 kcal mol<sup>-1</sup>. In the final cycle, the heat of formation changed by -2.984  $\times$  10<sup>-6</sup> kcal mol<sup>-1</sup>, the largest element of the CFC matrix was  $9.229 \times 10^{-5}$  and the calculated Eigenvalues of the HOMO and LUMO were -10.394 and 3.984 eV, respectively. Monitoring these values during the SCF iterations allows the user to judge the progress of the SCF convergence. In this case, the heat of formation decreases monotonically to a constant value, as does max(CFC). The Eigenvalues of HOMO and LUMO converge to constant values. These are all signs of good convergence.

The details of the converged SCF solution at the end of the pseudodiagonalization cycles are then given, after which EMPIRE™ performs a complete diagonalization of the converged Fock matrix in order to obtain the canonical molecular orbitals. The Eigenvalues of the HOMO and LUMO change very slightly from those obtained in the pseudodiagonalization SCF. The final information printed by EMPIRE™ is the calculated dipole moment.

Note that EMPIRE™ gives very little information and analysis of the wavefunction in comparison to conventional programs. This is because, for instance, a detailed population analysis would be extremely large for the very large systems for which EMPIRE™ is often used. Conventional population analyses etc. are intended to be generated from the binary wavefunction file written by EMPIRE™ in a separate step, for instance using EMPIRE-caddle® or the CeposInSilico VWF2cube utility.

**[Figure 5](#page-13-0)** shows the EMPIRE™ output for the same input file but using the PM3 Hamiltonian for a full geometry optimization (**empire.exe adamantane.xmol hamil=PM3 calc=OPT**)

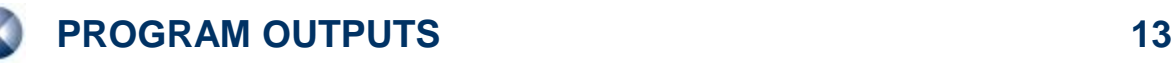

```
 EEE M M PPP III RRR EEE
  E MM MM P P I R R E 
 EE M M M PPP I RRR EE 
 E M M M P I R R E 
  EEE M M P III R R EEE
EMPIRE 2012 (Revision 782)
  (c) CeposInSilico Ltd and the Friedrich-Alexander-Universitaet Erlangen-Nuernberg 2013
 #Cores: 1<br>MPT Tasks: 1
  MPI Tasks: 1
 OMP Threads: 1
 OMP Max Threads: 1
  OMP NumProcs: 4
  Options:
Input file = ad1.xmlHamiltonian Hamil = PM3
Calculation Type Calc = OPT
Max. computation time MaxTime = 86400 seconds
 Max. optimization steps MaxOPT = 10000
Max. SCF Iterations MaxSCF = 1000
  Converge gradients ConvergeG= 4.0E-01
 Converge delta(HoF) ConvergeE = 1.0E-04
 Converge max(CFC) ConvergeR = 1.0E-04
 Pseudodiag. Cutoff PDCutoff = 4.0E-02
 Eigenvalues Cutoff EiCutoff = 0.0E+00
 \begin{array}{lll}\n\text{Recalculate} & \text{HcoreRecalc} & \text{F}\n\\ \n\text{Full rotations} & \text{FullRot} = \text{F}\n\end{array}Full rotations
 Hamiltonian = PM3<><><><><><><><><><><><><><><><><><><><><><><><><><><><><><><><><><><><><><><><><><><><><><><>
    Adamantane
   Charge = 0
  Number of atoms = 26Number of electrons = 56<br>Number of orbitals = 56Number of orbitals = 56<br>Number of occupied orbitals = 28
   Number of occupied orbitals =Number of columns per stripe = 56
<> Initial Guess using Diagonalization
<> Optimization
 Cycle: SCF : Time : Time left : Gradient : Heat of : NIMAG : Lowest Eigenvalues
No. :Cycle: : : : Norm : Formation : :
 0 16 0.1 86399.9 101.724 -27.309 0 184.41 184.41 184.45
 1 11 0.0 86399.9 119.652 -30.133 0 182.24 184.41 184.44
 2 9 0.0 86399.8 10.014 -34.390 0 182.33 184.41 184.44
 3 8 0.0 86399.8 5.221 -34.498 0 165.30 184.41 184.42
 4 7 0.0 86399.8 4.924 -34.530 0 117.68 184.41 184.43
 5 6 0.0 86399.8 3.929 -34.544 0 102.90 184.41 184.41
 6 6 0.0 86399.7 3.359 -34.557 0 59.87 175.71 184.41
 7 8 0.0 86399.7 1.806 -34.576 0 53.96 168.84 184.41
 8 6 0.0 86399.6 1.762 -34.578 0 50.19 142.47 184.38
 9 5 0.0 86399.6 0.666 -34.580 0 47.47 108.77 182.45
 10 5 0.0 86399.6 0.566 -34.581 0 41.04 88.03 182.33
 11 5 0.0 86399.5 0.500 -34.581 0 29.50 78.83 177.26
 12 5 0.0 86399.5 0.547 -34.582 0 25.56 75.05 155.62
 13 5 0.0 86399.5 0.431 -34.582 0 19.67 67.62 121.12
  14 6 0.0 86399.5 0.367 -34.583
<> Geometry optimized using EF
   Heat of formation = -34.582695 kcal/mol<br>Flectronic energy = -9089385725 eV
   \text{Electronic energy} = -9099.385725 \text{ eV}
```
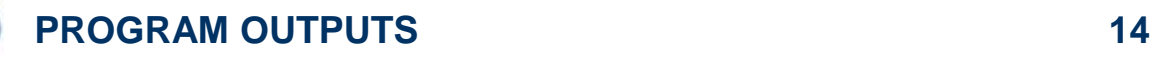

|                                 | Core-core repulsion<br>Ionization potential<br>Electron affinity<br>Computation time |                                  | $=$<br>$=$<br>$=$<br>$=$        | 7666.158888 eV<br>10.851412 eV<br>$-3.573031$ eV | $0.530$ seconds                          |  |
|---------------------------------|--------------------------------------------------------------------------------------|----------------------------------|---------------------------------|--------------------------------------------------|------------------------------------------|--|
| <> Dipole moment and components |                                                                                      |                                  |                                 |                                                  |                                          |  |
|                                 | Dipole<br>Point-Chq.<br>Hybrid<br>Sum                                                | Total<br>0.002<br>0.001<br>0.001 | X<br>0.002<br>$-0.000$<br>0.001 | Y<br>0.000<br>$-0.000$<br>0.000                  | $Z_{1}$<br>0.000<br>$-0.000$<br>$-0.000$ |  |
|                                 |                                                                                      |                                  |                                 |                                                  |                                          |  |
| 0.546 s<br>Time used :<br>$\ll$ |                                                                                      |                                  |                                 |                                                  |                                          |  |

<span id="page-13-0"></span>**Figure 5** The EMPIRE™ output for a PM3 geometry optimization of adamantane

The output is analogous to that for the single-point calculation except that, rather than the SCF iteration table, the course of the geometry optimization is printed. In this case, the gradient norm decreases monotonically to a value below the cutoff criterion of 0.4 kcal mol<sup>-1</sup>  $\rm \AA$ <sup>-1</sup> in 14 cycles. The results are summarized as before.

## <span id="page-14-0"></span>**5 ADDITIONAL FILE FORMATS**

EMPIRE™ writes the output from the input file **<filename>.xyz**, **<filename>.xmol**, **<filename>.dat** or **<filename>.sdf** to the output file **<filename>\_e.log**. It also generates an archive file <filename> e.arc and if requested a binary wavefunction file **<filename>.vwf**. EMPIRE™ calculations that use the SDF format as input also write an output SDF file with the name <filename> e.sdf. The formats of these files are defined below:

### <span id="page-14-1"></span>**5.1 EMPIRE™ archive file**

The archive file written by EMPIRE™ for the calculation whose output is shown in **[Figure 5](#page-13-0)** is shown below in **[Figure 6](#page-15-1)**.

```
 *** Summary of PM3 Calculation ***
                *** EMPIRE 2012 (Revision 782) ***
<><><><><><><><><><><><><><><><><><><><><><><><><><><><><><><><><><><><>
    Adamantane
   Charge = 0<> Geometry optimized using EF
<> Optimization completed
   Heat of formation = -34.582695 kcal/mol<br>Electronic energy = -9099.385725 eV
   \text{Electronic energy} = -9099.385725 \text{ eV}<br>Core-core repulsion = 7666.158888 eV
Core-core repulsion = 7666.158888 eV
No. of filled levels = 28
   Ionization potential = 10.851412 eV
   Electron affinity<br>
Electron affinity<br>
SCF calculations = \begin{array}{r} -3.573031 \text{ eV} \\ = 15 \end{array}SCF calculations
   Computation time = 0.530 seconds<> Final geometry obtained
    26
    Adamantane
 C 0.197181 1.234901 -0.884449 -0.072722
 C -1.036152 1.430840 0.000630 -0.093958
 H 0.340273 2.133929 -1.528101 0.060795
   H 0.340273 2.133929 -1.528101 0.060795<br>H -0.874772 0.139981 -2.431262 0.050864 H -1.933569 1.602340 -0.624647 0.050926
 H -0.918036 2.336419 0.626701 0.050980
   C -0.197238 -1.234882 -0.884444 -0.072801<br>C 1.036328 -1.430713 0.000285 -0.093974C 1.036328 -1.430713
   H 0.873701 -0.139885 -2.432039 0.051048<br>H 1.933542 -1.601731 -0.625462 0.050921
   H 1.933542 -1.601731 -0.625462 0.050921
   H 0.918750 -2.336598 0.625945 0.050986<br>C -1.234831 0.197140 0.884474 -0.072846
    C -1.234831 0.197140 0.884474 -0.072846
   C -1.430777 -1.036367 -0.000390 -0.093941
    H -2.134130 0.340286 1.527756 0.060793
   H -0.139749 -0.874653 2.431347 0.050930
   H -2.336381 -0.918637 -0.626358 0.050973<br>H -1.602073 -1.933681 0.625202 0.050935H -1.602073 -1.933681 0.625202 0.050935<br>C 1.234899 -0.197154 0.884378 -0.072653 C 1.234899 -0.197154 0.884378 -0.072653
 C 1.430812 1.036359 -0.000493 -0.093963
    H 2.134087 -0.340342 1.527813 0.060785
```
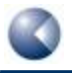

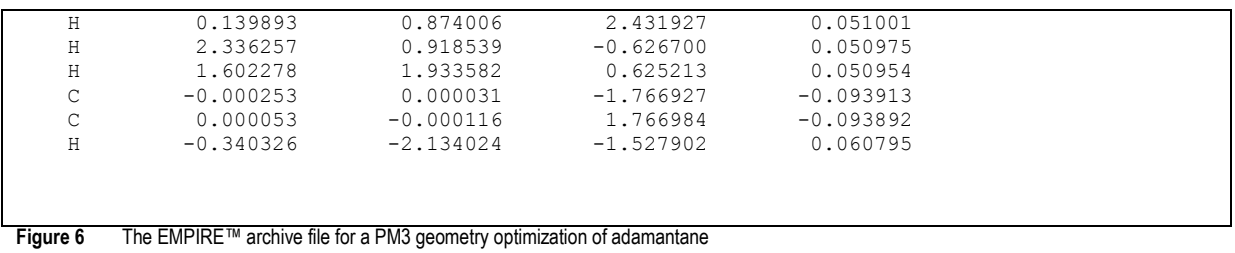

<span id="page-15-1"></span><span id="page-15-0"></span>The calculation results are summarized followed by a table of the Cartesian coordinates of the optimized geometry and the Coulson net atomic charges in **.xyz** format.

### **5.2 Binary wavefunction file**

The binary wavefunction file contains all the information necessary to process the results of the EMPIRE™ calculation further. Its contents are:

<span id="page-15-2"></span>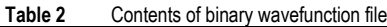

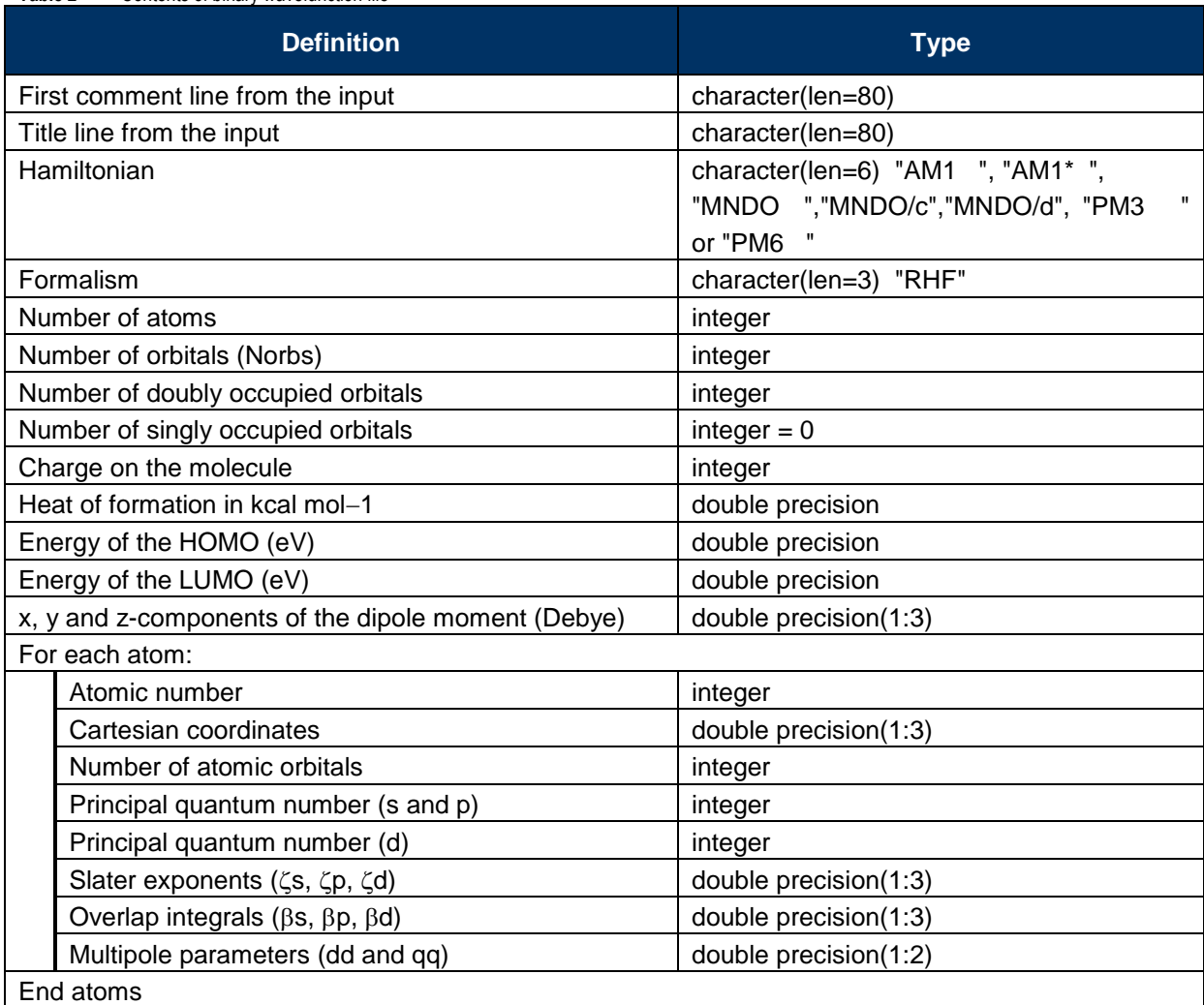

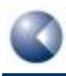

<span id="page-16-0"></span>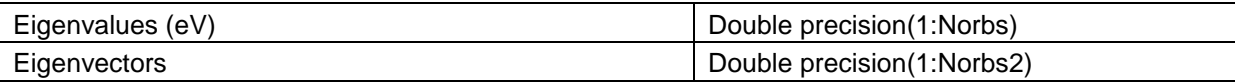

### **5.3 SDF output file**

The output file for a PM3 optimization of adamantane using an **sdf** file as input is shown in **[Figure](#page-17-0) 7**.

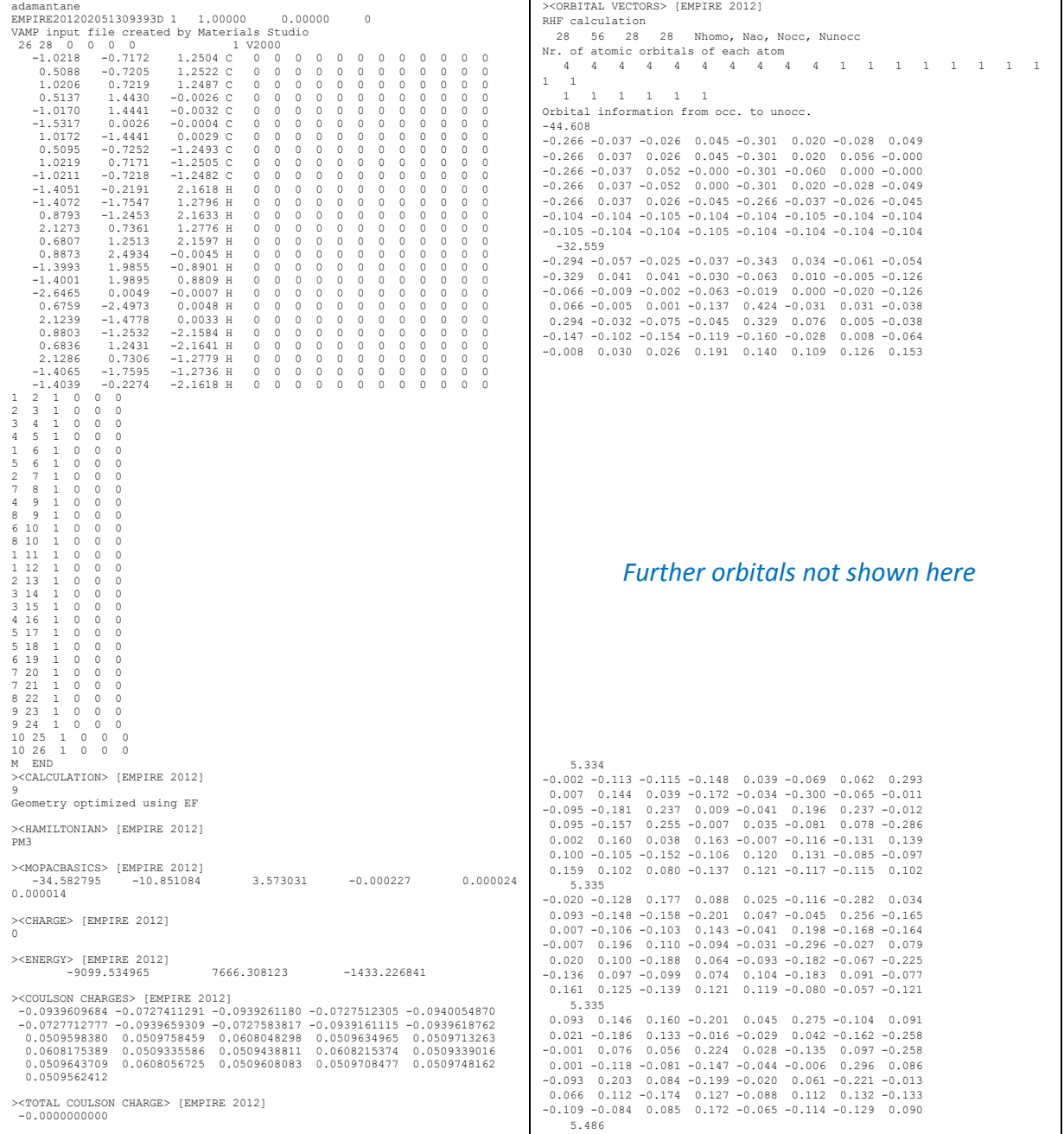

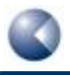

**ADDITIONAL FILE FORMATS 18**

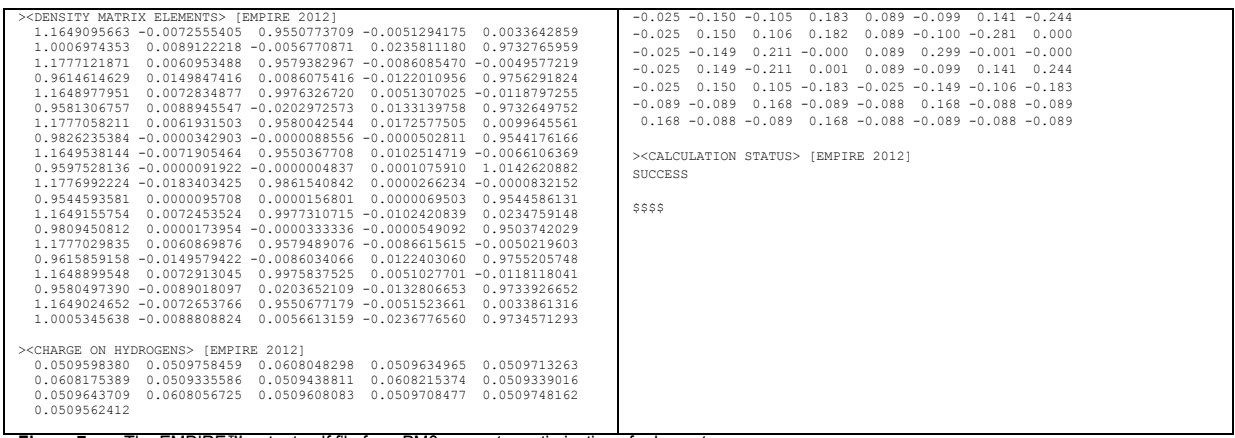

<span id="page-17-0"></span>**Figure 7** The EMPIRE™ output .sdf file for a PM3 geometry optimization of adamantane

#### All EMPIRE™-specific tags use the suffix **(EMPIRE 2012)**. These are:

<span id="page-17-1"></span>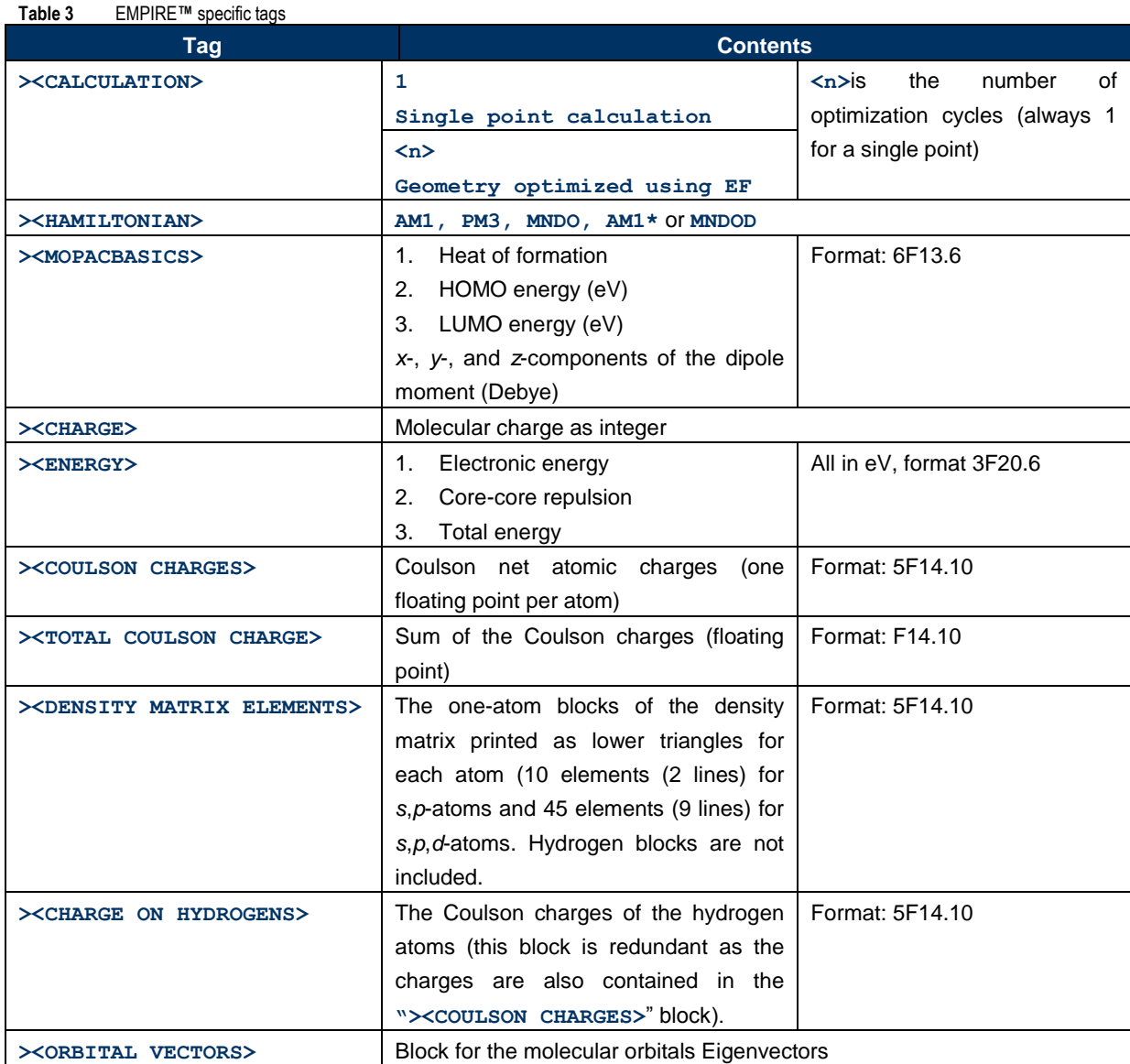

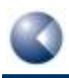

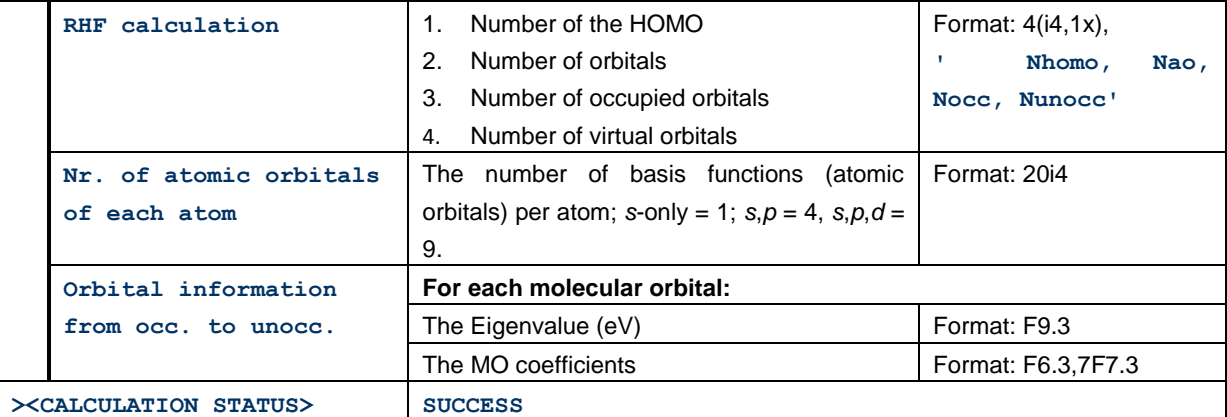

## <span id="page-19-0"></span>**6 GLOSSARY ENTRIES**

#### <span id="page-19-2"></span>**CFC elements**

"CFC elements" are the calculated interaction matrix elements between virtual and occupied orbitals that must be made zero in the SCF procedure. They are the basis for the pseudodiagonalization procedure. **[\[7\]](#page-24-7)**

#### <span id="page-19-3"></span>**Convergence on the density matrix**

At SCF convergence, the density matrix should not change between iterations. This can be tested by calculating the maximum difference of any density-matrix element between cycles. This is the usual procedure in SCF calculations but is impractical for very large systems, so that by default, EMPIRE™ uses the CFC criterion, which is essentially equivalent to checking the convergence on the density matrix.

#### <span id="page-19-1"></span>**Coulson charge**

Adapted from T.Clark, in Chemoinformatics – From Data to Knowledge (Ed.: J. Gasteiger), WILEY-VCH, Weinheim, **2003**, pp. 947-976.

The number of electrons assigned to an atom is expressed as the sum of the populations of the atomic orbitals (AOs) centered at its nucleus. The Coulson analysis assumes that the orbitals are orthogonal, which leads to the very simple expression that the electronic population of P<sup>i</sup> of atom *i* is given by the following equation:

#### $P_i = \sum_{j=1}^{N_{occ}} \sum_{k=i_{first}}^{i_{last}} n_j$  $k = i_{first}$  $_{j=1}^{N_{occ}}\sum_{k=i_{first}}^{i_{last}} n_{j} c_{j,k}^{2}$

where *Nocc* is the number of occupied molecular orbitals (MOs), *ifirst* and *ilast* are the first and last atomic orbitals centered on atom *i*, repectively , *n<sup>j</sup>* is the occupancy number of the molecular orbital *j*, and *ci,k* is the coefficient of AO *k*in MO *j*. The net atomic charge is simply the sum of the electronic population of the atom and its nuclear charge.

#### <span id="page-19-4"></span>**Dynamic level shifting**

When solving the Hartree-Fock-Roothan equations problems concerning the convergence of the calculations sometimes arise. As a rule, this is connected with two problems: the slow convergence of iteration process and the occurrence of oscillations. These oscillations can be suppressed and convergence obtained using the dynamic level shift method, in which the energies of virtual orbitals are artificially increased.

The dynamic "level shift" method for improving the convergence of the SCF procedure, A. V. Mitin, Journal of Computational Chemistry, 1988, 9, 107-110.

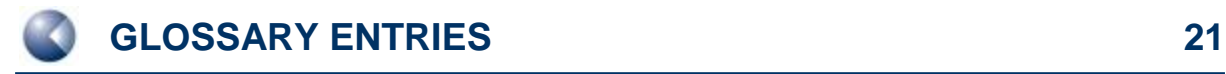

### <span id="page-20-2"></span>**Gradient norm criterion**

The gradient norm is the square root of the sum of the squares of the energy gradients with respect to geometric distortions. The gradient norm should be zero at a minimum or transition state. In practice, the optimization stops when a sufficiently small value is reached.

#### <span id="page-20-1"></span>**Linear-scaling techniques**

are techniques for which the computational effort scales linearly with the size (number of atoms) of the system.

#### <span id="page-20-3"></span>**One-electron matrix**

The one-electron matrix contains the electron-nucleus interactions and is used to form the Fock matrix, which is diagonalized in the SCF procedure. The one-electron matrix does not contain electron-electron interactions.

#### <span id="page-20-0"></span>**Self-consistent field**

Is an iterative procedure used to obtain the converged wavefunction starting from guessed molecular orbitals (the initial guess). The procedure is judged to be conserved when neither the energy nor the wavefunction change significantly from iteration to iteration.

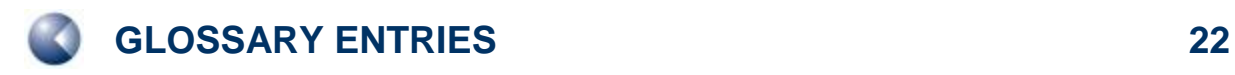

Empire 2012 Users´ Manual

# <span id="page-21-0"></span>**7 SUPPORT**

### <span id="page-21-1"></span>**7.1 Contact**

Questions regarding EMPIRE™ should be sent directly to:

**[support@ceposinsilico.com](mailto:support@ceposinsilico.com?subject=Questions%20regarding%20EMPIRE)**

### <span id="page-21-2"></span>**7.2 CEPOS InSilico GmbH.**

Computer-Chemie-Centrum (CCC) Nägelsbachstr. 25 91052 Erlangen Germany

### **[support@ceposinsilico.com](mailto:support@ceposinsilico.com?subject=Questions%20regarding%20EMPIRE)**

Tel. +49 (0)9131 970 4910 Fax. +49 (0)9131 970 4911

**[www.ceposinsilico.com/contact](http://www.ceposinsilico.de/contact/index.htm)**

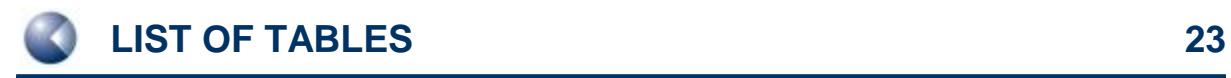

## <span id="page-22-0"></span>**8 LIST OF TABLES**

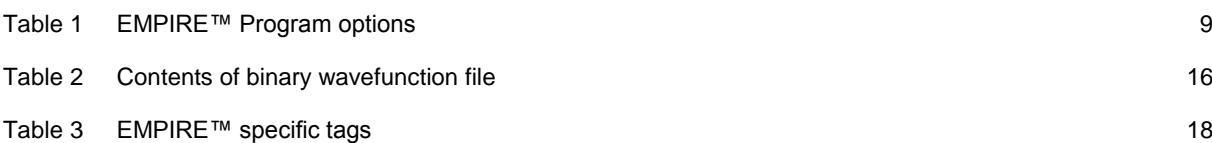

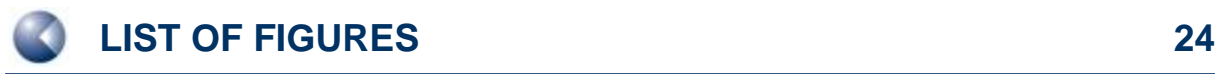

# <span id="page-23-0"></span>**9 LIST OF FIGURES**

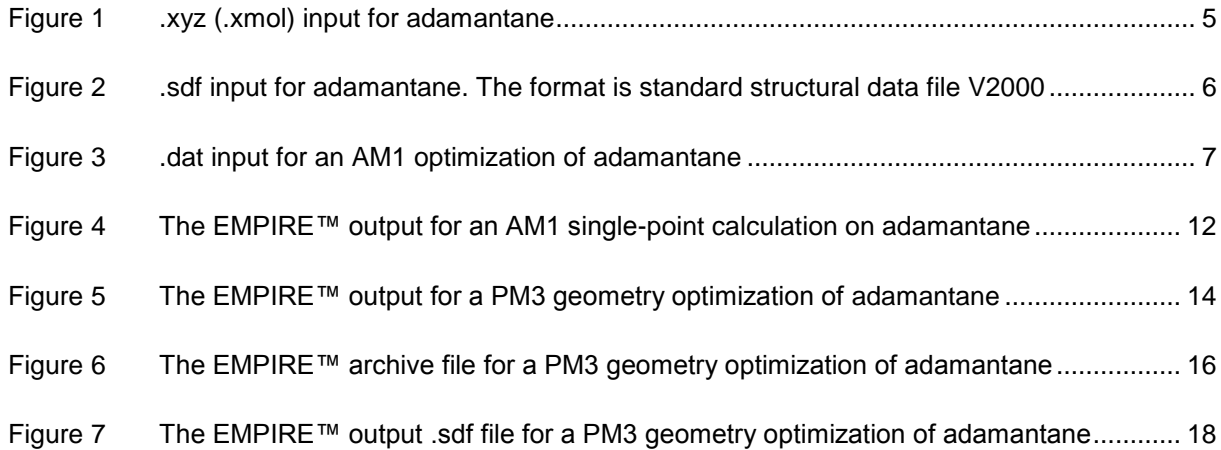

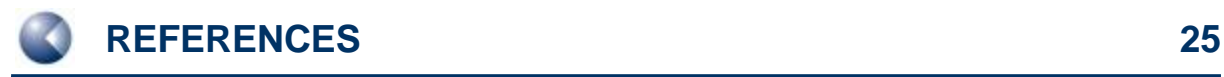

## <span id="page-24-0"></span>**10 REFERENCES**

- <span id="page-24-1"></span>[1] J. Baker. An algorithm for the location of transition states*, Journal of Computational Chemistry*  **1986**, *7*, 385-395. doi:10.1002/jcc.540070402
- <span id="page-24-2"></span>[2] a) M. J. S. Dewar, E. G. Zoebisch, E. F. Healy, J. J. P. Stewart. Development and use of quantum mechanical molecular models. 76. AM1: a new general purpose quantum mechanical molecular model*, Journal of the American Chemical Society* **1985**, *107*, 3902- 3909. doi:10.1021/ja00299a024;b) M. J. S. Dewar, C. Jie, J. Yu. SAM1; The first of a new series of general purpose quantum mechanical molecular models*, Tetrahedron* **1993**, *49*, 5003-5038. doi:10.1016/S0040-4020(01)81868-8; c) R. O. Freire, G. B. Rocha, A. M. Simas. Sparkle Model for the Calculation of Lanthanide Complexes:  AM1 Parameters for Eu(III), Gd(III), and Tb(III)†*, Inorganic Chemistry* **2005**, *44*, 3299-3310. doi:10.1021/ic048530+; d) G. B. Rocha, R. O. Freire, A. M. Simas, J. J. P. Stewart. RM1: A reparameterization of AM1 for H, C, N, O, P, S, F, Cl, Br, and I*, Journal of Computational Chemistry* **2006**, *27*, 1101-1111. doi:10.1002/jcc.20425; e) A. R. Leach, *Molecular Modelling: Principles and Applications*, Pearson Education Limited, **2001**.
- <span id="page-24-3"></span>[3] a) J. J. P. Stewart. Optimization of parameters for semiempirical methods I. Method*, Journal of Computational Chemistry* **1989**, *10*, 209-220. doi:10.1002/jcc.540100208; b) J. J. P. Stewart. Optimization of parameters for semiempirical methods II. Applications*, Journal of Computational Chemistry* **1989**, *10*, 221-264. doi:10.1002/jcc.540100209; c) J. J. P. Stewart. Optimization of parameters for semiempirical methods. III Extension of PM3 to Be, Mg, Zn, Ga, Ge, As, Se, Cd, In, Sn, Sb, Te, Hg, Tl, Pb, and Bi*, Journal of Computational Chemistry*  **1991**, *12*, 320-341. doi:10.1002/jcc.540120306; d) J. P. Stewart. Optimization of parameters for semiempirical methods IV: extension of MNDO, AM1, and PM3 to more main group elements*, Journal of Molecular Modeling* **2004**, *10*, 155-164. doi:10.1007/s00894-004-0183-z
- <span id="page-24-4"></span>[4] M. J. S. Dewar, W. Thiel. Ground states of molecules. 38. The MNDO method. Approximations and parameters*, Journal of the American Chemical Society* **1977**, *99*, 4899- 4907. doi:10.1021/ja00457a004
- <span id="page-24-5"></span>[5] a) P. Winget, A. C. Horn, C. Selçuki, B. Martin, T. Clark. AM1\* parameters for phosphorus, sulfur and chlorine*, Journal of Molecular Modeling* **2003**, *9*, 408-414. doi:10.1007/s00894-003- 0156-7; b) P. Winget, T. Clark. AM1\* parameters for aluminum, silicon, titanium and zirconium*, Journal of Molecular Modeling* **2005**, *11*, 439-456. doi:10.1007/s00894-005-0236-y; c) H. Kayi, T. Clark. AM1\* parameters for copper and zinc*, Journal of Molecular Modeling*  **2007**, *13*, 965-979. doi:10.1007/s00894-007-0214-7; d) H. Kayi, T. Clark. AM1\* parameters for vanadium and chromium*, Journal of Molecular Modeling* **2009**, *15*, 1253-1269. doi:10.1007/s00894-009-0489-y; e) H. Kayi, T. Clark. AM1\* parameters for bromine and iodine*, Journal of Molecular Modeling* **2009**, *15*, 295-308. doi:10.1007/s00894-008-0419-4; f) H. Kayi, T. Clark. AM1\* parameters for manganese and iron*, Journal of Molecular Modeling*  **2010**, *16*, 1109-1126. doi:10.1007/s00894-009-0614-y; g) H. Kayi, T. Clark. AM1\* parameters for cobalt and nickel*, Journal of Molecular Modeling* **2010**, *16*, 29-47. doi:10.1007/s00894-009- 0503-4; h) H. Kayi, T. Clark. AM1\* parameters for palladium and silver*, Journal of Molecular Modeling* **2011**, *17*, 2585-2600. doi:10.1007/s00894-010-0940-0
- <span id="page-24-6"></span>[6] a) W. Thiel, A. A. Voityuk. Extension of MNDO to d Orbitals:  Parameters and Results for the Second-Row Elements and for the Zinc Group*, The Journal of Physical Chemistry* **1996**, *100*, 616-626. doi:10.1021/jp952148o; b) W. Thiel. Perspectives on Semiempirical Molecular Orbital Theory, in *Advances in Chemical Physics*, John Wiley & Sons, Inc., **2007**, pp. 703- 757. doi:10.1002/9780470141526.ch10
- <span id="page-24-7"></span>[7] J. J. P. Stewart, P. Császár, P. Pulay. Fast semiempirical calculations*, Journal of Computational Chemistry* **1982**, *3*, 227-228. doi:10.1002/jcc.540030214